# 2015

 UB - FITI –Facultad de Ing. y Tecnología Informática

Lic. en Sistemas de Información & Tecnicatura en Programación de **Computadoras** 

## **GUIA DE TRABAJOS PRÁCTICOS – ORGANIZACION DE COMPUTADORAS**

Prof. Ing. Sergio Omar Aguilera sergio.aguilera@comunidad.ub.edu.ar org.computadoras@comunidad.ub.edu.ar

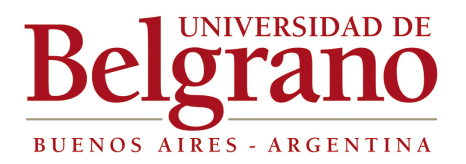

## **TRABAJO PRACTICO Nº 1 – Ciclo 2015**

## Introducción a losSistemas de Computación

#### **Objetivo:**

a. Familiarizar al alumno con la terminología en uso en la especialización de Arquitecturas de Computadoras.

b. Resolución de ejercicios prácticos, aplicando lo visto en clase.

#### **Nota:**

Desarrollos y fundamentaciones no deben superar los 10 renglones.

#### **Ejercicios:**

1. Los tres pilares de la Informática son:

- a. Hardware, Software y Helpware.
- b. Hardware, Software y Firmware.
- c. Hardware, Software y Personal Informático.
- d. Computadoras, Programas y Aplicaciones.

Fundamentar.

2. Cual de las siguientes arquitecturas, o tipo de computadoras, fue el primer diseño orientada a la conexión de terminales o estaciones de trabajo.

- a. Supercomputadoras.
- b. Mainframe.
- c. Minicomputadoras.
- d. Microcomputadoras.

Fundamentar.

3. Desarrolle sobre la arquitectura de Intel Core, y cuales son las diferencias más notables con Pentium?

4. Que significa que una Computadora esta compuesta por un Array de Procesadores?.

5. Desarrolle y explique el diagrama funcional de una Computadora de tipo móvil. Cuales son las diferencias funcionales con una Computadora de Escritorio.

6. Nombre cinco aplicaciones de las Supercomputadoras.

7. Cuando se trata de Computadoras utilizadas con fines bélicos, estas trabajan con Sistema Operativo? Nombre algún ejemplo particular.

8. Realice un cuadro sinóptico sobre la evolución de los Microprocesadores.

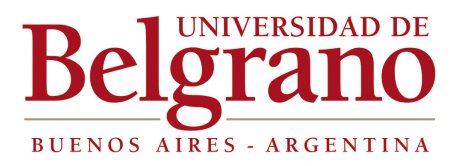

9. Que significa el término "creación de conocimiento"?

10. Que significa que un Servidor de Red permite el reemplazo de sus discos en "caliente", también llamado Hot Swap?. Desarrolle sobre el tema.

11. Realice un diagrama en bloques de las distintas partes físicas, hardware (Separables por el usuario, ejemplo Monitor) de una computadora personal. Indicar la forma en que se interconectan dichas partes y las especificaciones técnicas que pueda obtener de las mismas. (Presentar listado).

12. Determinar el modelo de microprocesador de su computadora, completar los datos que pueda obtener, ejemplo:

Repertorio de instrucciones, cantidad Frecuencia del reloj Cantidad de núcleos reales Cantidad de núcleos virtuales: Memoria caché interna tamaño L1  $L2$ L3 Pinout de la pastilla, (Sólo cantidad de conexiones) Tipo de cápsula. Modelo de Zócalo. Tensión de alimentación Potencia instantánea máxima Unidades internas Otras…

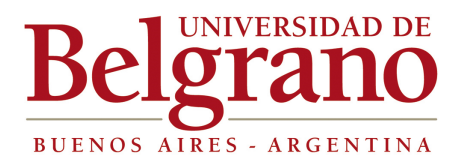

## **TRABAJO PRACTICO Nº 2 – Ciclo 2015**

## **Estructura Central de Procesamiento**

#### **Objetivo:**

a. Familiarizar al alumno con la terminología en uso en la especialización de Arquitecturas de Computadoras.

b. Resolución de ejercicios prácticos, aplicando lo visto en clase.

#### **Nota:**

Desarrollos y fundamentaciones no deben superar los 10 renglones.

#### **Ejercicios:**

- 1. Realizar el diagrama lógico o estructurado del Algoritmo de Búsqueda de una Instrucción.
- 2. Realizar el diagrama lógico o estructurado del Algoritmo de Ejecución de una Instrucción.
- 3. El código de operación de una instrucción indica:
	- a. Operación a realizar.
	- b. Codificación usada.
	- c. Direccionamiento usado.
	- d. Número de operandos.

Fundamente.

4. Explique metódicamente la operación de trabajo de una FPU.

5. Desarrolle un cuadro sinóptico sobre los tipos de Memoria RAM, compare sus prestaciones.

6. En un sistema de sensado remoto, cuatro sensores de Temperatura y cuatro de Humedad, la aplicación de interface en la PC de control debería usar un sistema de direccionamiento para manejar las lecturas de entrada. Cual le parece el más adecuado equilibrando los conceptos de Costo-Prestaciones-Actualización? Fundamente.

7. Que funcionalidad tienen las Instrucciones sin operandos.

8. Porque es diferente hablar de un Procesador, un Microprocesador y un Nanoprocesador? Desarrolle sobre sus diferencias y su contexto de trabajo.

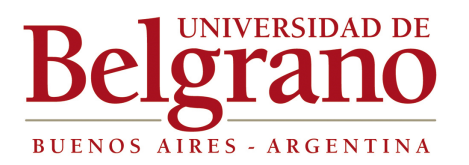

9. Si Ud. tiene un microprocesador que un solo núcleo, cuya frecuencia es de 2.2 GHz y otro microprocesador de doble núcleo, con frecuencia de 1.08 GHz; cual es el que realiza las operaciones de tipo aritmético con mejor nivel de respuesta promedio. Y en donde radica la diferencia de trabajar con un núcleo o dos núcleos de procesamiento dentro de una CPU?

10. Cuales son las funciones del controlador o controladoras tipo ChipSet?

11. En estos momentos se encuentran en producción masiva una serie de procesadores de 4 núcleos, y en vista de presentación de hasta 6 núcleos. Que aporte real puede significar para el procesamiento de la información?

12. Dos computadoras C1 y C2 ejecutan un programa de supercálculo en 35 y 87 sg, respectivamente. Si sus costos son 1200 u\$s y 950 u\$s, respectivamente. Cual de ellos presenta una mejor relación de compra entre prestaciones y costo.

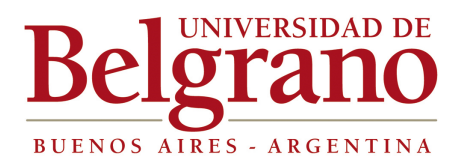

## **TRABAJO PRACTICO Nº 3 – Ciclo 2015**

## **Sistemas de Numeración**

#### **Objetivo:**

a. Familiarizar al alumno con el uso de los distintos sistemas numéricos usados en la representación de la Información dentro de una Computadora b. Resolución de ejercicios prácticos, aplicando lo visto en clase.

#### **Ejercicios:**

Realizar los siguientes ejercicios:

#### **OPERACIONES BINARIAS**

- a. Suma binaria:
	- 1. 1110+1101
	- 2. 1101+1000
	- 3. 1000+1111
	- $4. 1101 + 11$
	- 5. 11110000+11110000
	- 6. 10001111+1111
	- 7. 10000000+11111111
	- 8. 10000011+11110001
	- 9. 10101011+11111111
	- 10. 10010010+10101010
- b. Resta binaria:
	- 1. 1110-1101
	- 2. 1101-10
	- 3. 1000-11
	- 4. 1001-101
	- 5. 100-11
	- 6. 11111001-10001111
	- 7. 11100111-11000
	- 8. 10101010-1010101
	- 9. 10111100-1010111
	- 10. 11100011-1000111

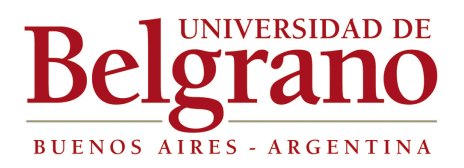

- c. Multiplicación:
	- 1. 11110101\*110
	- 2. 10000111\*101
	- 3. 10000111\*11100011
	- 4. 10101010\*1010101
	- 5. 10000111\*10001111
	- 6. 10101100\*10001
	- 7. 11100011\*10011111
	- 8. 10101001\*10000011
	- 9. 10101011\*10001101
	- 10. 11111111\*10100001
- d. División:
	- 1. 100100/111
	- 2. 111001/101
	- 3. 1101/1010
	- 4. 100000/100
	- 5. 101101/111
	- 6. 101101/101
	- 7. 111111/101
	- 8. 100001/101
	- 9. 101101/110
	- 10. 100101/100

#### **OPERACIONES CON SISTEMA OCTAL**

- a. Suma Octal:
	- 1. 3712+144
	- 2. 444+35
	- 3. 777+101
	- 4. 1025+777
	- 5. 525+252
	- 6. 467+67
	- 7. 2652+2652
	- 8. 1177+7711
	- 9. 1515+5151
	- 10. 1212+2121

#### b. Resta Octal:

- 1. 3712-144
- 2. 444-35
- 3. 333-25
- 4. 777-101

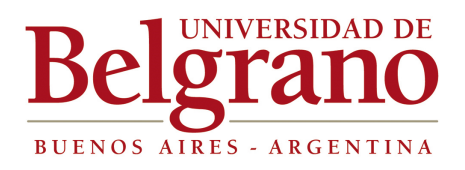

- 5. 1025-777
- 6. 525-252
- 7. 467-67
- 8. 2652-1001
- 9. 1177-177
- 10. 1515-151

c. Multiplicación Octal:

- 1. 45\*5
- 2. 357\*10
- 3. 162\*15
- 4. 107\*25
- 5. 3712\*144
- 6. 444\*35
- 7. 1200\*300
- 8. 1515\*152
- 9. 1212\*121
- 10. 777\*111

d. División Octal:

- 1. 37/4
- 2. 10/5
- 3. 455/150
- 4. 600/77
- 5. 1212/121
- 6. 1515/151
- 7. 777/77
- 8. 1532/153
- 9. 1001/110 10. 1111/111

#### **OPERACIONES CON SISTEMA HEXADECIMAL**

- a. Suma:
	- 1. FF9+25C
	- 2. FF+75E
	- 3. 499F+27A
	- 4. 9FC+10A
	- 5. 77FF+12CD
	- 6. 152A+BB
	- 7. 1212+FF
	- 8. 1515+CDEE
	- 9. 100B+100C

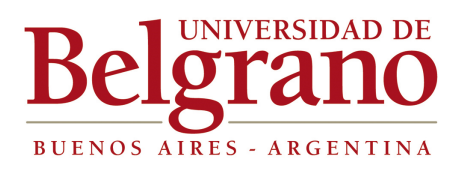

10- 100+101

#### b.Resta

- 1. AFF9-25C
- 2. FF-75
- 3. 499F-27A
- 4. 9FC-10A
- 5. 77FF-12C
- 6. 152A-BB
- 7. 1212-FF
- 8. 100B-100
- 9. 9AA9-1212
- 10. 10001-1110
- c. Multiplicación:
	- 1. 1212\*A12
	- 2. 1212\*BB
	- 3. 100BBB\*EFE
	- 4. BBB100\*15A
	- 5. FF77\*12
	- 6. 10110\*AE
	- 7. 10001\*12B
	- 8. 11110\*397A
	- 9. 1959E\*FF
	- 10. 1515\*EF
- d. División
	- 1. 101A/101
	- 2. ABC/15
	- 3. BCD/16A
	- 4. CDE/17B
	- 5. DEF/18C
	- 6. FF/CC
	- 7. FF9/100
	- 8. 89E/10A
	- 9. 1234/123
	- 10. 457/A

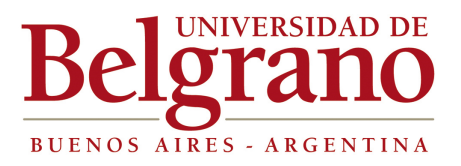

#### **Sistemas de Numeración - Conversiones**

- a. Decimal a Binario
	- 1.  $1234(10) > (2)$
	- 2.  $2345(10) > (2)$
	- 3.  $3456(10) > (2)$
	- 4.  $4567(10) > (2)$
	- 5.  $5678(10) > (2)$
	- 6.  $12,12(10)$  (2)
	- 7. 78890,0123(10)>(2)
	- 8. [-2345,123](10)>(2)
	- 9. [-999,909](10)>(2)
	- 10. 191919,777(10)>(2)
- b. Decimal a Octal
	- 1.  $1234(10) > (8)$
	- 2.  $2345(10) > (8)$
	- 3.  $3456(10) > (8)$
	- 4.  $4567(10) > (8)$
	- 5.  $5678(10) > (8)$
	- 6.  $12,12(10)$  > (8)
	- 7. 78890,0123(10)>(8)
	- 8. [-2345,123](10)>(8)
	- 9. [-999,909](10)>(8)
	- 10. 191919,777(10)>(8)
- c. Decimal a Hexadecimal
	- 1.  $1234(10)$  >  $(16)$
	- 2.  $2345(10) > (16)$
	- 3.  $3456(10) > (16)$
	- 4.  $4567(10) > (16)$
	- 5.  $5678(10) > (16)$
	- 6.  $12,12(10)$  >  $(16)$
	- 7. 78890,0123(10)>(16)
	- 8. [-2345,123](10)>(16)
	- 9. [-999,909](10)>(16)
	- 10. 191919,777(10)>(16)
- d. Binario a Decimal
	- 1. 10101010(2)>(10)
	- 2. 11110000(2)>(10)
	- 3. 11001100(2)>(10)
	- 4. 11011101(2)>(10)

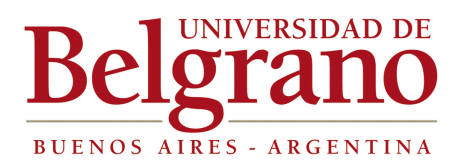

- 5. 1111,1010(2)>(10)
- 6. 1111111111111100000001010101(2)>(10)
- 7. [-101101010,00111111](2)>(10)
- 8. [-11110011,1010](2)>(10)
- 9. 1111000011110000,11(2)>(10)
- 10. 10110110110011111111100000000111,0101(2)>(10)
- e. Binario a Octal
	- 1. 10101010(2)>(8)
	- 2. 11110000(2)>(8)
	- 3. 11001100(2)>(8)
	- 4. 11011101(2)>(8)
	- 5. 1111,1010(2)>(8)
	- 6. 11111111111111110000000001010101(2)>(8)
	- 7. [-101101010,00111111](2)>(8)
	- 8. [-11110011,1010](2)>(8)
	- 9. 1111000011110000,11(2)>(8)
	- 10. 10110110110011111111100000000111,0101(2)>(8)
- f. Binario a Hexadecimal
	- 1. 10101010(2)>(16)
	- 2. 11110000(2)>(16)
	- 3. 11001100(2)>(16)
	- 4. 11011101(2)>(16)
	- 5. 1111,1010(2)>(16)
	- 6. 11111111111111110000000001010101(2)>(16)
	- 7. [-101101010,00111111](2)>(16)
	- 8. [-11110011,1010](2)>(16)
	- 9. 1111000011110000,11(2)>(16)
	- 10. 10110110110011111111100000000111,0101(2)>(16)
- g. Octal a Decimal
	- 1. 7535(8)>(10)
	- 2. 741212(8)>(10)
	- 3. 12345(8)>(10)
	- 4. 14563(8)>(10)
	- 5. 2345(8)>(10)
	- 6. 1425(8)>(10)
	- 7. 2536(8)>(10)
	- 8. 3636(8)>(10)
	- 9. 45231223(8)>(10)
	- 10. 125637(8)>(10)

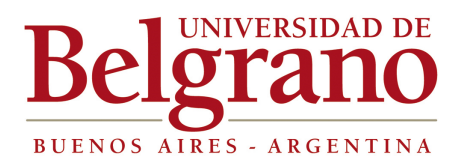

- h. Octal a Binario
	- 1. 7535(8)>(2)
	- 2. 741212(8)>(2)
	- 3. 12345(8)>(2)
	- 4. 14563(8)>(2)
	- 5. 2345(8)>(2)
	- 6. 1425(8)>(2)
	- 7. 2536(8)>(2)
	- 8. 3636(8)>(2)
	- 9. 45231223(8)>(2)
	- 10. 125637(8)>(2)

i. Octal a Hexadecimal

- 1. 7535(8)>(16)
- 2. 741212(8)>(16)
- 3. 12345(8)>(16)
- 4. 14563(8)>(16)
- 5. 2345(8)>(16)
- 6. 1425(8)>(16)
- 7. 2536(8)>(16)
- 8. 3636(8)>(16)
- 9. 45231223(8)>(16)
- 10. 125637(8)>(16)

j. Hexadecimal a Decimal

- 1. 1234(16)>(10)
- 2. 2345(16)>(10)
- 3. 12ABC(16)>(10)
- 4. 45CDB(16)>(10)
- 5. 99FF(16)>(10)
- 6. 100EEA(16)>(10)
- 7. A12A(16)>(10)
- 8. 99EEF(16)>(10)
- 9.  $7979^{\circ}(16)$  > (10)
- 10. 8181B(16)>(10)
- k. Hexadecimal a Binario
	- 1. 1234(16)>(2)
	- 2. 2345(16)>(2)
	- 3. 12ABC(16)>(2)
	- 4. 45CDB(16)>(2)
	- 5. 99FF(16)>(2)

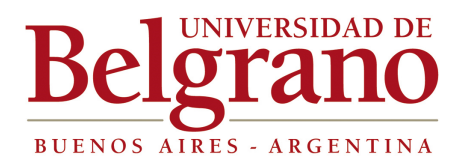

- 6. 100EEA(16)>(2)
- 7. A12A(16)>(2)
- 8. 99EEF(16)>(2)
- 9. 7979ª(16)>(2)
- 10. 8181B(16)>(2)

l. Hexadecimal a Octal

- 1. 1234(16)>(8)
- 2. 2345(16)>(8)
- 3. 12ABC(16)>(8)
- 4. 45CDB(16)>(8)
- 5. 99FF(16)>(8)
- 6. 100EEA(16)>(8)
- 7. A12A(16)>(8)
- 8. 99EEF(16)>(8)
- 9. 7979ª(16)>(8)
- 10. 8181B(16)>(8)

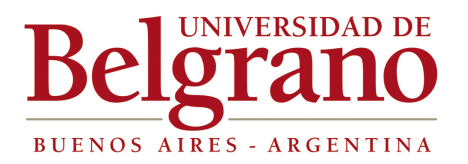

## **TRABAJO PRACTICO Nº 4- Ciclo 2015**

## **Periféricos y Teleinformática**

#### **Objetivo:**

a. Familiarizar al alumno con la terminología en uso en la especialización de Arquitecturas de Computadoras.

b. Resolución de ejercicios prácticos, aplicando lo visto en clase.

#### **Nota:**

Desarrollos y fundamentaciones no deben superar los 10 renglones.

#### **Ejercicios:**

- 1. Desarrolle sobre la clasificación de los medios físicos de transmisión de datos.
- 2. ¿Qué dispositivo se encarga de gestionar la comunicación entre una computadora y sus terminales remotos ? Desarrolle.
- 3. ¿Qué función cumple el modem? Desarrolle sobre el proceso de modulación.
- 4. ¿Describa los modos de transmisión síncrono y asíncrono?, ¿Cuál de los dos desarrolla mayor velocidad de transmisión?
- 5. Describa los modos de transmisión simplex, halfduplex y duplex.
- 6. ¿Cuál es la diferencia entre los baudios y lo bits por segundo?.
- 7. ¿Qué ventaja presenta el cable coaxil frente los cables de pares y de cuádruple trenzado?.
- 8. ¿Cuál es la misión del satélite artificial de teleproceso?.
- 9. ¿Qué tipo de señal se envía por la fibra óptica? Y cual es su modo de desplazamiento?
- 10. ¿Cuáles son las características principales de las redes LAN, WAN y MAN ?.Cuales son las diferencias entre ellas?
- 11. Describa las principales topologías utilizadas en redes locales.
- 12. ¿qué diferencias tendrá INTERNET con IP de 4 campos contra INTERNET con IP de 6 seis campos?

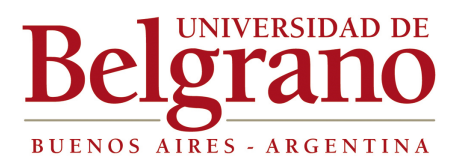

- 13. Como es el funcionamiento de los Discos Duros Magnéticos?
- 14. Como trabajan los diferentes tipos de almacenamiento Optico ?.
- 15. Desarrolle sobre aceleradores gráficos bi y tridimensionales.
- 16. Por impresión, cual es la impresora que tiene la mejor relación costo-beneficio ?
- 17. Como se distingue un conflicto de Recursos?
- 18. Cual es el funcionamiento de los sistemas de almacenamiento de estado sólido?. Ventajas y desventajas frente al almacenamiento magnético.
- 19. Que diferencias puede enumerar, bajo los criterios de la materia, entre los diversos tipos de sistemas Mobiles?
- 20. Que significa que es un sistema embebido el que usan los celulares que se conectan a Internet?

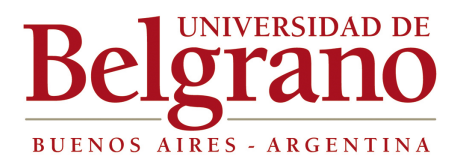

## **TRABAJO PRACTICO Nº 5- Ciclo 2015**

## **Lógica de Circuitos**

#### **Objetivo:**

a. Familiarizar al alumno con el diseño de los circuitos más elementales que conforman una computadora.

b. Resolución de ejercicios prácticos, aplicando lo visto en clase.

#### **Realizar los siguientes ejercicios:**

1. Conformar las tablas de verdad de los diversos circuitos correspondientes con las Compuertas NAND y NOR.

- $A \Rightarrow \bar{A}$  $F = A.B$  $F = A + B$
- 2. Dada la siguiente función implementar usando las correspondientes compuertas: Llaves directas.

Llaves NAND. Llaves NOR

 $F = A B C + A B C + A B C + A B C$ 

3. Construir las correspondientes Tablas de Verdad y los circuitos de las Propiedades vistas en clase, usando:

Llaves directas. Llaves NAND.

4. Construir un Decodificador de 3x8, usando compuertas NAND. Para la siguiente función:

 $M = A B C + A B C + A B C + A B C$ 

a. Realizar el control del Decodificador con el correspondiente multiplexor. Para la misma función.

5. Del circuito de desplazamiento de bits visto en clase, confeccionar la Tabla de los desplazamientos producidos para un registro de 8 bits.

6. Construir un Sumador de 16 bits, usando semisumadores.

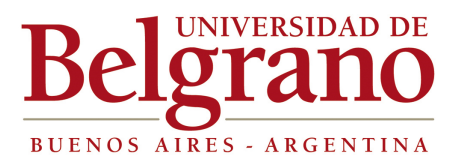

7. Construir un Sumador/Restador de 4 bits, con un circuito controlador para activar la operación.

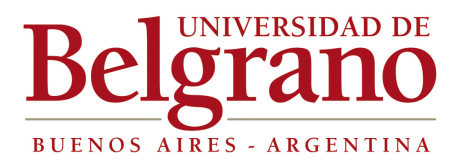

## **TRABAJO PRACTICO Nº 6- Ciclo 2015**

## **Actualización Técnológica**

#### **Objetivos:**

Se pretende lograr que los alumnos asignados al grupo de trabajos práctico realicen durante el cursado de la materia, búsqueda de información y su posterior organización relacionada con los principales temas tratados en la misma.

Se solicita volcarla en un trabajo escrito con posterior defensa oral que les permita actualizar conocimientos y redactar informes relacionados con el área para un futuro uso en la práctica profesional.

#### **Descripción del trabajo:**

Desarrollar un informe con los temas elegidos por los alumnos de una lista de temas propuestos durante el curso. El mismo deberá contar con **cuatro secciones**, cuyo desarrollo no deberá superar las **2000 palabras** por sección.

Se deberá incluir un **índice** en el inicio del documento que permita ubicar todos los puntos desarrollados.

Al comienzo del trabajo se deberá incluir una breve **introducción** o resumen sobre los temas tratados y las **palabras clave** que identifiquen el documento.

Luego de la cuarta sección se ubican las **conclusiones** del trabajo y a continuación armar un **glosario** de términos técnicos, siglas, nombres, que se considere necesario incluirlos para facilitar la comprensión del documento. Como alternativa al glosario final puede aclararse al pie de la página correspondiente el significado del término con una llamada. Al final del trabajo se deberá incluir la **bibliografía** consultada, correctamente expresada. Se recuerda que las consultas a **Internet** deberán contar con la **fecha y hora de acceso.** 

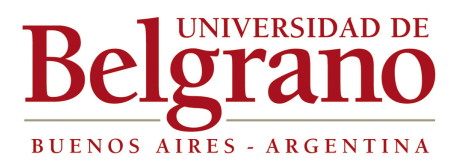

#### **Secciones:**

- **Tecnología de Procesadores**
- **Tecnología para almacenamiento principal**
- **Tecnología para transferencia de información**
- **Características de un periférico**

#### **Formato del documento:**

No se solicita un formato determinado, excepto los siguientes puntos

**Papel** Formato IRAM A4. **Tipografía** Arial 12 en el texto principal **Gráficos/ Imágenes** Referenciados en el texto **Páginas** Todas las páginas con numeración consecutiva / total.

Si bien no se solicita un formato determinado para la distribución del texto, márgenes, viñetas, etc. se evaluará la calidad de la presentación del documento.

#### **Formato electrónico:**

Documento .docx.

#### **Carátula:**

La primera hoja deberá responder al archivo de formatos que figura en el sitio conexionUB.

#### **Exposición:**

Los alumnos podrán desarrollar un documento electrónico asociado al trabajo con el objeto de soportar la exposición oral del trabajo.

Se aceptarán demostraciones u exhibición de partes / componentes que soporten la presentación

#### **Corrección:**

Las secciones se presentan en formato borrador al terminar la etapa teórica correspondiente para la verificación del desarrollo del trabajo.

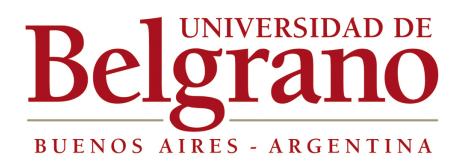

### **Listado de Temas**

- **1. Procesadores de última generación.**
- **2. Incorporación de GPU dentro de las pastillas centrales.**
- **3. Nuevos dispositivos de procesamiento móvil.**
- **4. Nuevas tecnologías de almacenamiento.**
- **5. Que funcionalidad tiene que los procesadores tengan varios núcleos.**
- **6. Cuál es la nueva orientación, aumentar la capacidad de computo o bajar la temperatura?**
- **7. Las Tablets harán desaparecer a los notebooks y netbooks?**
- **8. Que es la computación cuántica?**
- **9. Cuales son los raids de discos más usados y porque?**
- **10. Que es el supercómputo?**